## **Monte Carlo approach principle**

Monte Carlo simulation uses statistical modelling and random

- sampling to analyse uncertainty propagation through a model:
- 1. characterise uncertain model inputs with probability distribution functions (PDFs)
- 2. repeatedly sample from (spatial) PDFs
- 3. run model with sampled inputs and store model outputs 4. compute summary statistics of model outputs

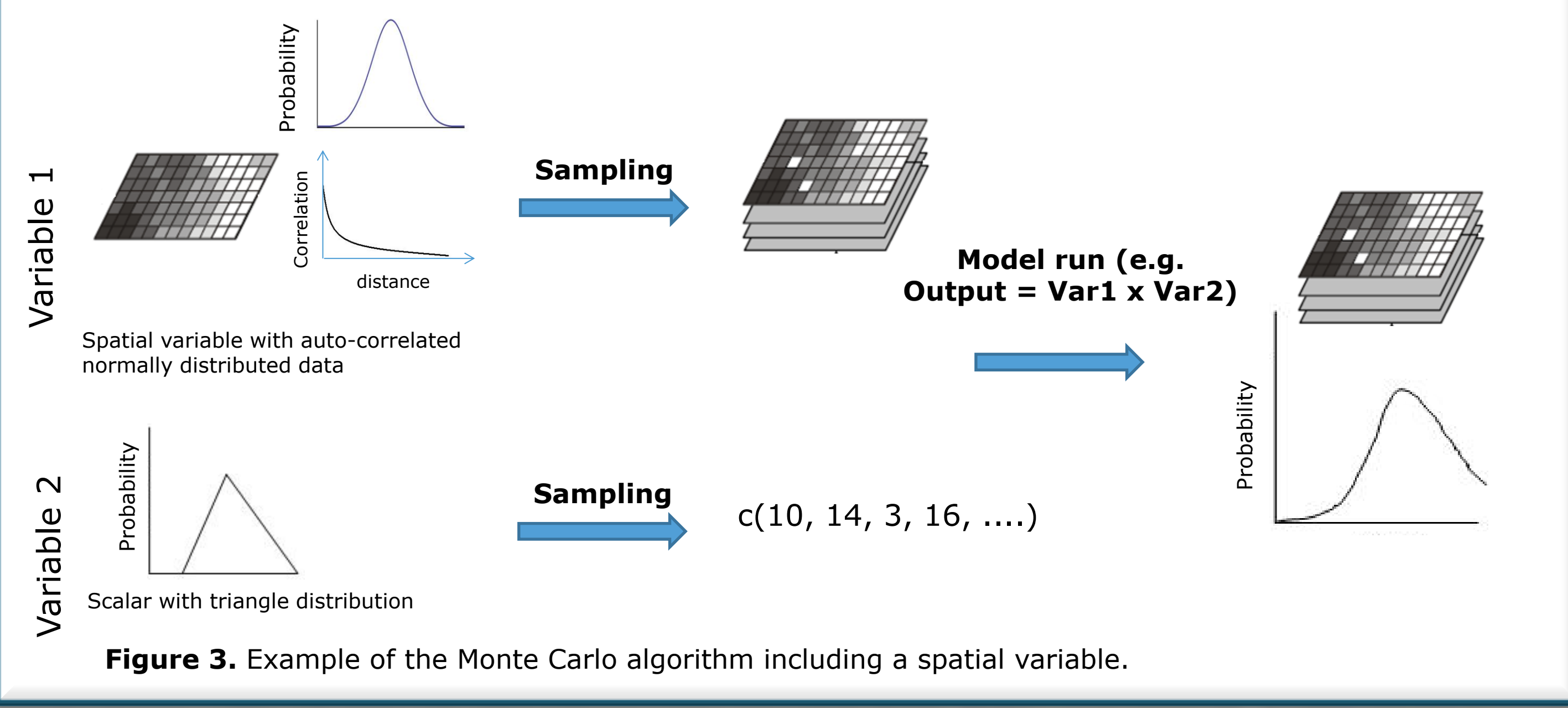

Wageningen University<br> **Acknowledgements** P.O. Box 47, 6700 AB Wageningen Contact: kasia.sawicka@wur.nl  $T + 31 (0)317 48 59 73$ www.wageningenUR.nl www.quicks.eu

# **'spup' – an R package for uncertainty propagation in spatial environmental modelling**

Kasia Sawicka and Gerard B. M. Heuvelink

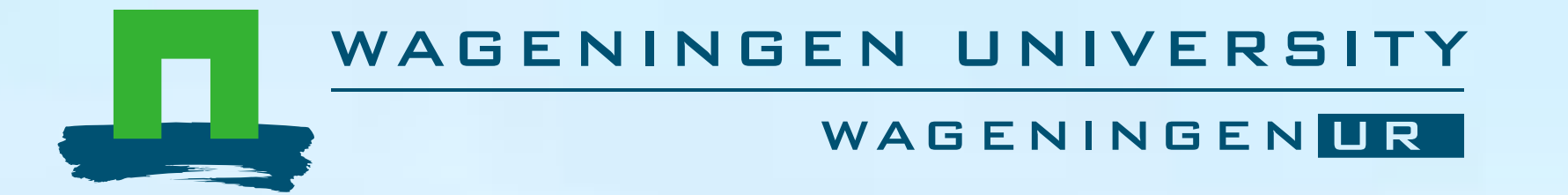

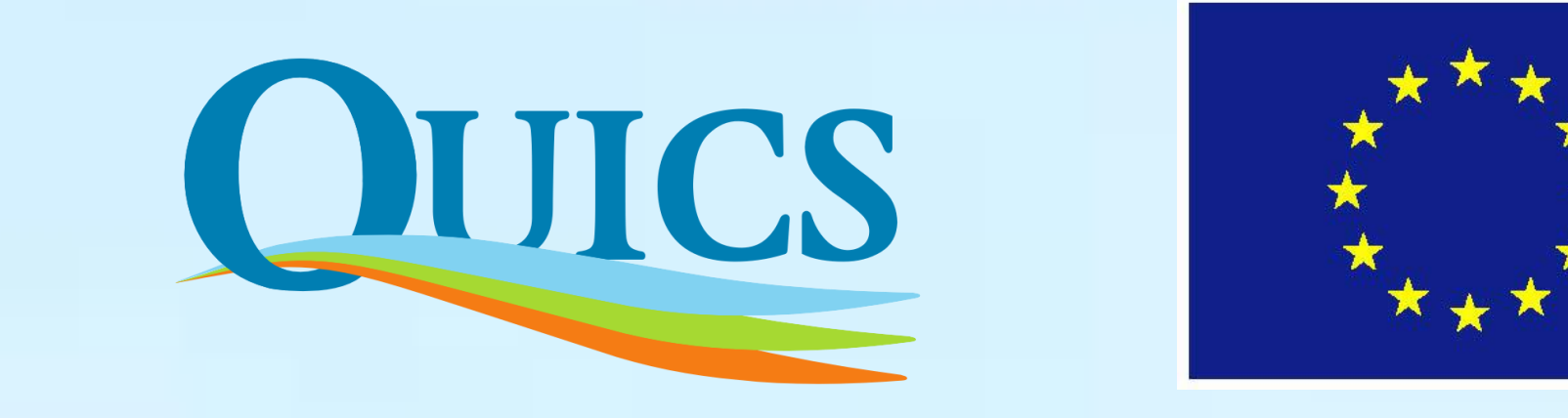

This project has received funding from the European Union's Seventh Framework Programme for research, technological development and demonstration under grant agreement no 607000. We would like to thank Sytze de Bruin, Damiano Luzzi, Stefan van Dam and Dennis Walvoort for valuable contributions to the development of *spup.*

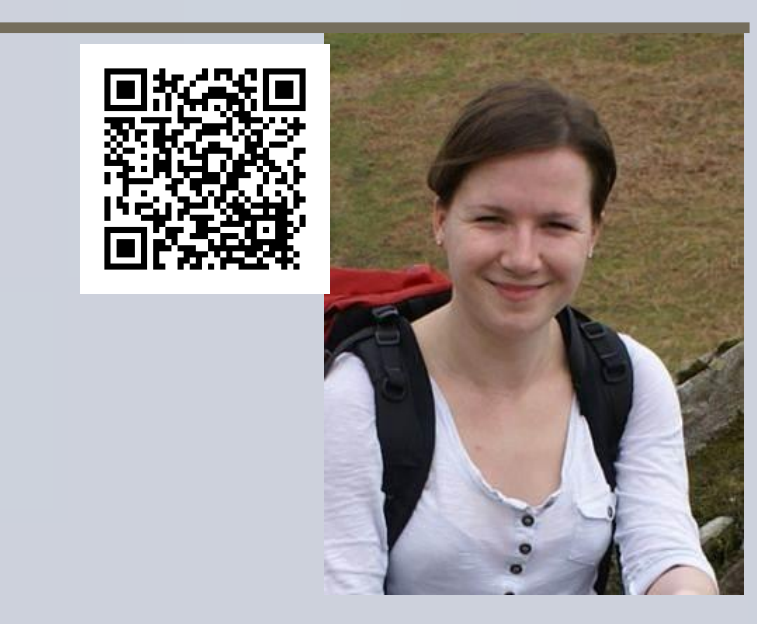

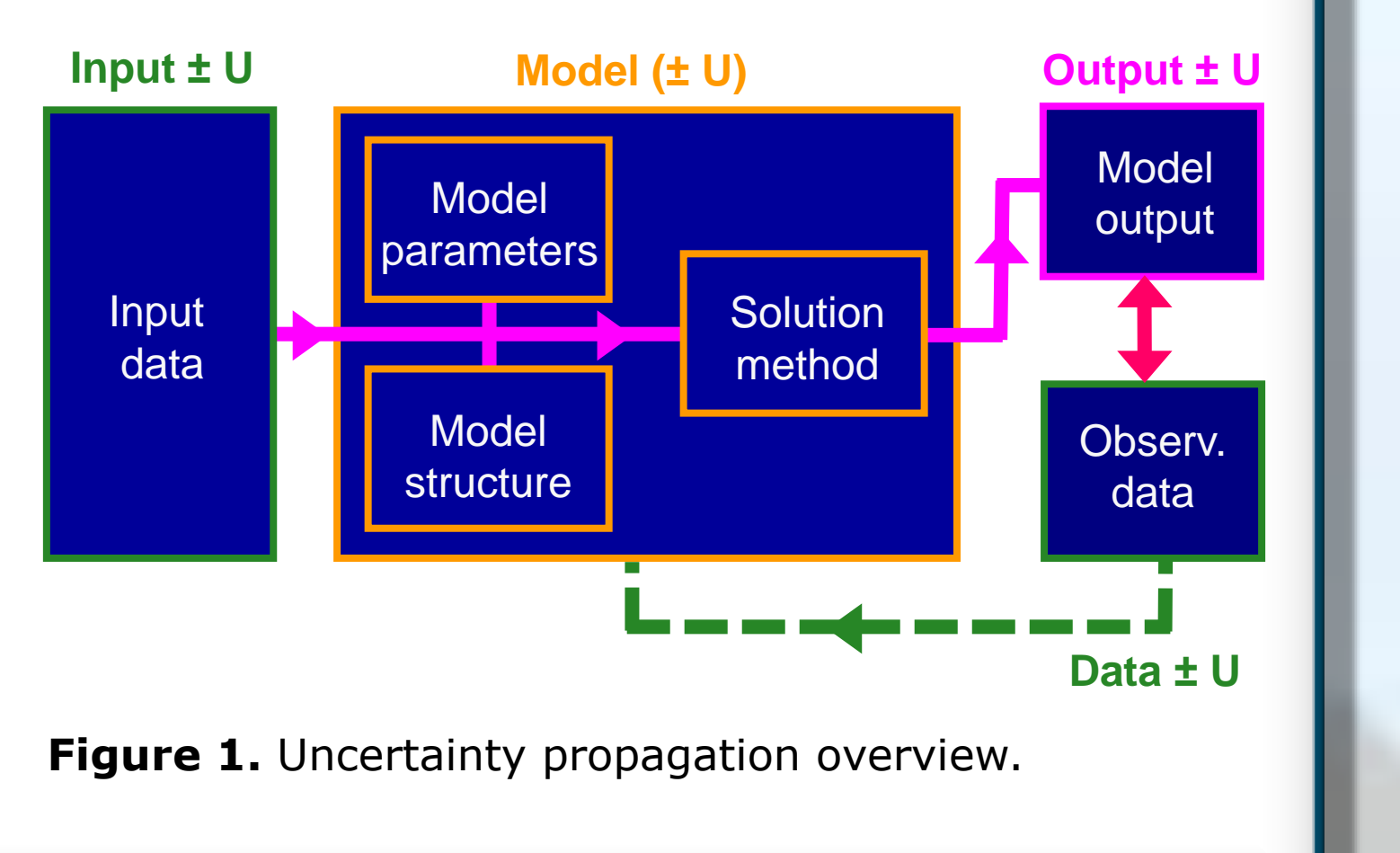

# **Introduction**

Presently, advances in uncertainty propagation analysis have been paralleled by a growing number of software tools for uncertainty analysis, but none has gained recognition for a universal applicability, including case studies with spatial models and spatial model inputs.

Due to the growing popularity and applicability of the open source R programming language we undertook a project to develop an R package that facilitates uncertainty propagation analysis in spatial environmental modelling.

> Standard deviation - data input, model parameters **/cm<sup>3</sup> [cm ]**

Amount of variance explained by uncertain data input [%]

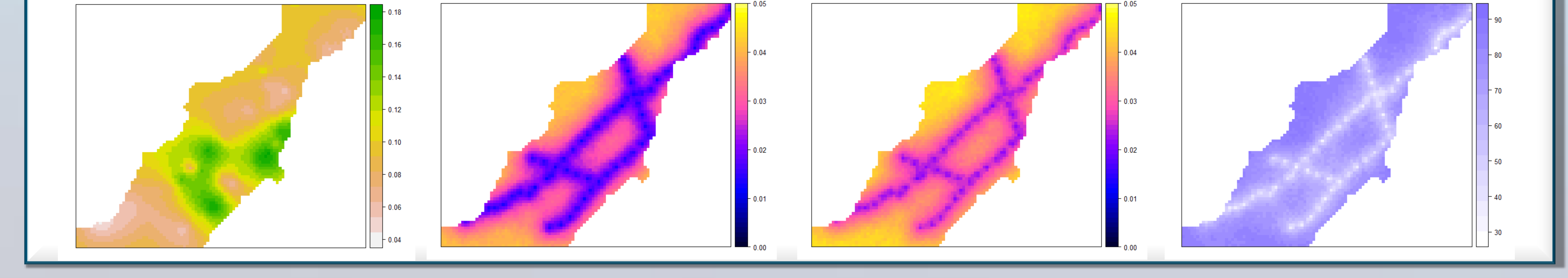

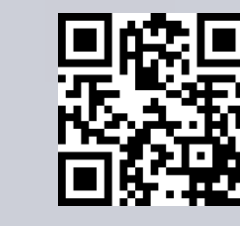

# **The package assets**

# **The 'spup' package overview**

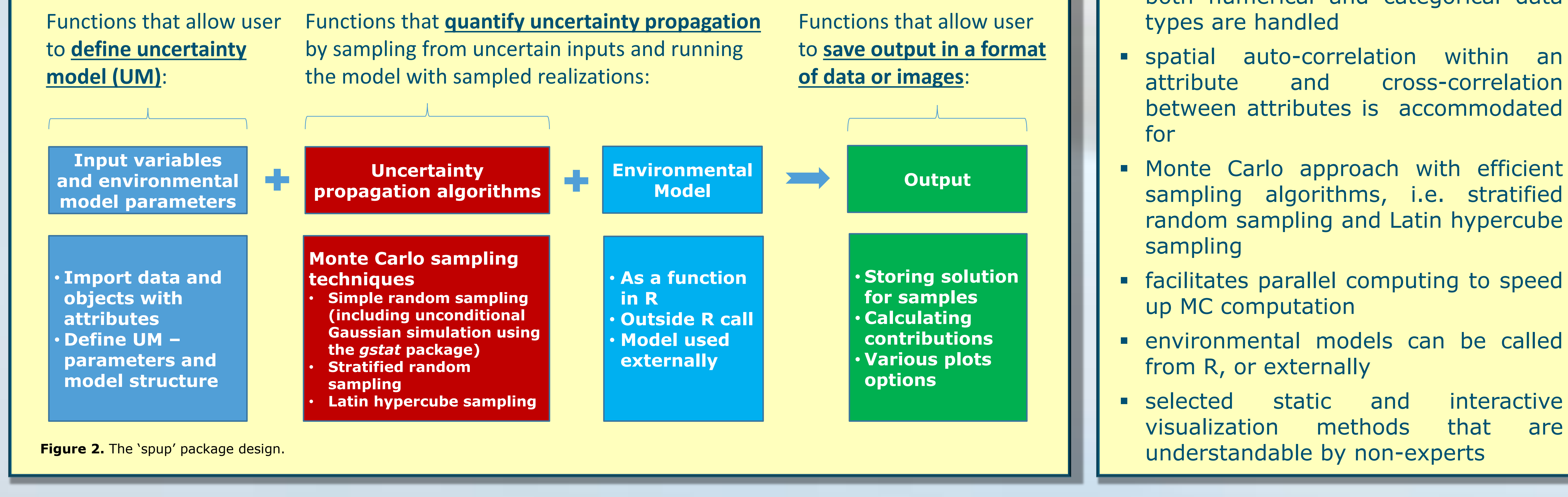

both numerical and categorical data

### **Application example**

Predicting soil moisture (M) along the Allier river in the Limagne rift valley, central France:  $M = \beta_0 + \beta_1 \cdot FC + \beta_2 \cdot SP + \varepsilon$ , where: FC is field capacity, SP is soil porosity,  $\beta_0$ ,  $\beta_1$ ,  $\beta_2$  are model parameters and  $\varepsilon$  denotes a stochastic residual attributed to lack of model fit and measurement error

The 'spup' package implements the Monte Carlo approach and provides functions for examining the uncertainty propagation starting from input data and model parameters, via the environmental model onto model predictions (Fig. 1).

**[cm<sup>3</sup> /cm<sup>3</sup>**

going terms in the standard deviation - only data input considered uncertain [cm3/cm3] **for and model structure considered uncertain [cm3**]  $\blacksquare$